1. Soit  $D = diag(a_{1,1},..., a_{n,n})$  et *B* est considéré comme une matrice colonne.  $\forall i \in \llbracket 1, n \rrbracket$ ,  $a_{i,i}y_i^{(m+1)} = b_i - \sum a_{i,j}y_j^{(m)}$  traduit  $DY_{m+1} = B - (A - D)Y_m$ .  $j \neq i$ 

Supposons que  $(Y_m)$  a une limite, L. Par continuité des applications  $T \in \mathcal{M}_{n,n}(\mathbb{K}) \mapsto DT$  et  $T \in \mathcal{M}_{n,n}(\mathbb{K}) \mapsto AT$ , on a  $DL = B - (A - D)L$  ie  $AL = B$ .

- 2. Une condition nécessaire pour que  $(Y_m)$  ait une limite est que  $AX = B$  admette au moins une solution (*B* ∈ *Im*(*A*)). On suppose désormais cette condition satisfaite et soit *X*<sup>0</sup> une solution.  $\forall m \in \mathbb{N}, Y_{m+1} - X_0 = D^{-1}(B - (A - D)Y_m) - X_0 = (I_n - D^{-1}A)Y_m + D^{-1}AX_0 - X_0 = K(Y_m - X_0)$ en notant  $K = I_n - D^{-1}A$ , donc  $\forall m \in \mathbb{N}, Y_m - X_0 = K^m(U - X_0)$ .
	- Première lecture du texte : Pour tout *U*, la suite (*Ym*) converge vers une même limite. Cette limite *L* est une solution du système. On choisit  $X_0 = L$ . Condition nécessaire : Pour tout  $U = X_0 + V$  où  $V$  est vecteur propre de  $K$ , il faut que lim $(Y_m - X_0) = 0$ . Soit  $\lambda$  la valeur propre associée à *V*.  $\forall m \in \mathbb{N}, Y_m - X_0 = \lambda^m(U - X_0)$  donc il faut que  $|\lambda| < 1$ . Condition suffisante : Supposons  $\rho(K) < 1$  (ie  $sp(D^{-1}A) \subset B(1,1)$ ) : 0 n'est pas valeur propre de  $D^{-1}A$ , *A* est inversible et il existe un et un seul  $X_0$ ;  $B \in Im(A)$  est redondant). D'après un exo. classique,  $\lim K^m = 0$ . La CNS est donc :  $sp(D^{-1}A)$  ⊂  $B(1, 1)$ .
		-
	- Deuxième lecture du texte : Pour tout  $U$ , la suite  $(Y_m)$  converge vers une limite. Condition nécessaire : Pour tout  $U = X_0 + V$  où V est un vecteur propre de K et  $X_0$  une solution du système, il faut que  $\lim(Y_m - X_0)$  existe.

Soit  $\lambda$  la valeur propre associée à *V*.  $\forall m \in \mathbb{N}, Y_m - X_0 = \lambda^m(U - X_0)$  donc il faut que  $|\lambda| < 1$ ou bien *λ* = 1.

Supposons que  $1 \in sp(K)$  et démontrons que  $\text{Ker}(K - I_n) = \text{Ker}((K - I_n)^2)$ :

Sinon, il existe  $W \in \text{Ker}((K - I_n)^2)$  tel que  $W \notin \text{Ker}(K - I_n)$ .

Soit  $V = (K - I_n)W$  (donc  $KW = V + W$  et  $K^m W = mV + W$ ) et  $U = X_0 + W$ .

 $∀m ∈ ℕ, Y_m − X_0 = K<sup>m</sup>W = mV + W$  donc la suite ( $Y_m$ ) n'a pas de limite, ce qui est absurde. Condition suffisante : Supposons  $sp(K) \subset B(0,1) \cup \{1\}$  et  $\text{Ker}(K-I_n) = \text{Ker}((K-I_n)^2)$  (éventuellement nuls).

Alors *K* est semblable à une matrice  $K' = \begin{pmatrix} I_p & 0 \\ 0 & K \end{pmatrix}$ 0 *K*"  $(K = PK'P^{-1})$  où *p* est l'ordre de la valeur

propre 1 et  $1 \notin sp(K")$ , donc  $\rho(K") < 1$ .  $\forall m \in \mathbb{N}$ ,  $K'^m = \begin{pmatrix} I_p & 0 \\ 0 & K'' \end{pmatrix}$ 0 *K*"*m*  $\bigg) \rightarrow_{m \rightarrow +\infty} \begin{pmatrix} I_p & 0 \\ 0 & 0 \end{pmatrix}.$ 

$$
(Y_m)
$$
 a une limite :  $L = X_0 + P \begin{pmatrix} I_p & 0 \\ 0 & 0 \end{pmatrix} P^{-1} (U - X_0) = X_0 + Z.$ 

De plus  $-D^{-1}AZ = (K - I_n)Y = P(K' - I_n)\begin{pmatrix} I_p & 0 \ 0 & 0 \end{pmatrix} P^{-1}(U - X_0) = P \begin{pmatrix} 0 & 0 \ 0 & 0 \end{pmatrix} P^{-1}(U - X_0) = 0$ ie  $AZ = 0 : L$  est bien une autre solution du système  $AY = B$ .

La CNS est donc :  $B \subset Im(A)$  et  $sp(D^{-1}A) \subset B(1,1) \cup \{1\}$  et  $\text{Ker}(K - I_n) = \text{Ker}((K - I_n)^2)$ . Remarque : La condition  $\text{Ker}(K - I_n) = \text{Ker}((K - I_n)^2)$  peut se traduire par dim  $E_1 = \text{order}(1)$  $(E_1 = \text{Ker}(K - I_n))$ 

O16-C054 **> restart; > with(LinearAlgebra): > a:=Matrix(4,4,[-12,2,3,4,2,13,4,5,3,4,15,5,4,5,6,-17]);Determina nt(a);**   $a :=$ Г L ן  $\overline{\phantom{a}}$   $-12$  2 3 4 2 13 4 5 3 4 15 5 4 5 6 -17 44484 **> d:=Matrix(4,4,Vector([seq(a[i,i],i=1..4)]),shape=diagonal);**   $d :=$ Г L ן  $\overline{\phantom{a}}$   $-12$  0 0 0 0 13 0 0 0 0 15 0 0 0 0 -17 **> b:=Vector([2,1,2,1]);u:=Vector([1,0,0,0]);**  $b :=$ Г L ן  $\overline{\phantom{a}}$  2 1 2 1  $u :=$  L  $\overline{\phantom{a}}$ 1 0 0 0 **> evalf(a^(-1).b);**   $\left[ -0.1259778797 \right]$  $\left[\begin{smallmatrix} 0.1494409922 \ -0.01879327399 \end{smallmatrix}\right]$ I 0.05754878158 I I  $\overline{\phantom{a}}$  $\overline{\phantom{a}}$  $\overline{\phantom{a}}$ 0.1494469922 -0.01879327399 **> y:=array(0..20):y[0]:=u:for k from 1 to 20 do y[k]:=d^(-1).(b-(a-d).y[k-1]) od: > seq(evalf(y[k]),k=0..20);**  Г L I I I 0. ן  $\overline{\phantom{a}}$  $\begin{array}{c} 1. \\ 0. \end{array}$ 1. 0.  $\lceil -0.1666666667 \rceil$  0.1764705882 -0.1441930618 -0.02959808358  $-0.07692307692$  -0.06666666667 0.1283559578  $\left[ -0.1373303167 \right]$  $\left| \begin{array}{c} 0.05520361991 \\ \hline \end{array} \right|$  $\left[ -0.1734414279 \right]$  $\left\{\n\begin{array}{c|c}\n-0.06666666667 \\
-0.066666666667\n\end{array}\n\right\}\n\left\{\n\begin{array}{c|c}\n0.03320301991 \\
0.1283559578 \\
0.1941427853\n\end{array}\n\right\}\n\left\{\n\begin{array}{c|c}\n0.03323401018 \\
0.1474835009\n\end{array}\n\right\}$ 0.1140155470  $\left[ -0.1089944070 \right]$  $\begin{array}{|c|c|c|c|c|}\n \hline\n 0.05525401018 \\
 \hline\n 0.05525401018\n \end{array}$  $\big| 0.1474835009$  $\overline{\phantom{a}}$  $\overline{\phantom{a}}$  $\overline{\phantom{a}}$  $\overline{\phantom{a}}$ 0.002421690338 Г  $\begin{bmatrix} 0.1393903819 \\ -0.01616509246 \end{bmatrix}$   $\begin{bmatrix} 0.1300428125 \\ -0.02380425302 \end{bmatrix}$   $\begin{bmatrix} 0.1314889800 \\ -0.01904118779 \end{bmatrix}$   $\begin{bmatrix} 0.1491983319 \\ -0.01772717177 \end{bmatrix}$ L L L  $\mathbf{r}$  $\begin{bmatrix} -0.1197795596 \end{bmatrix}$   $\begin{bmatrix} -0.1292606372 \end{bmatrix}$   $\begin{bmatrix} -0.1273211985 \end{bmatrix}$   $\begin{bmatrix} -0.1251751842 \end{bmatrix}$ 0.04738048914 0.05861709646 0.05979779155  $\begin{bmatrix} 0.050010511 \\ 0.1500428123 \\ 0.02000165000 \end{bmatrix}, \begin{bmatrix} 0.05575715155 \\ 0.1514889860 \\ 0.01491985579 \\ 0.01491985579 \end{bmatrix},$  $0.05722249168$  $\overline{\phantom{a}}$  $\overline{\phantom{a}}$  $\overline{\phantom{a}}$  $\overline{\phantom{a}}$ -0.01772717177

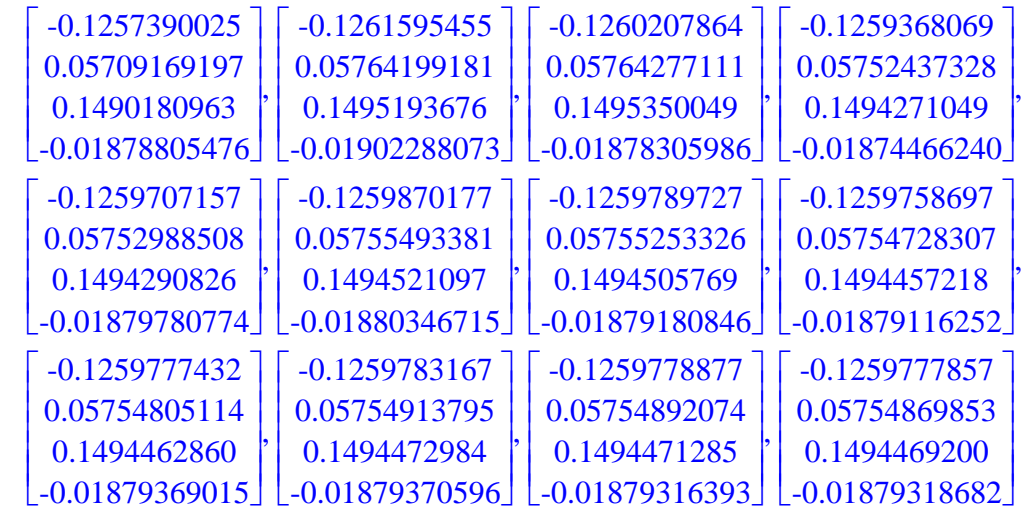

**>**